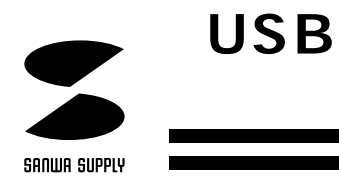

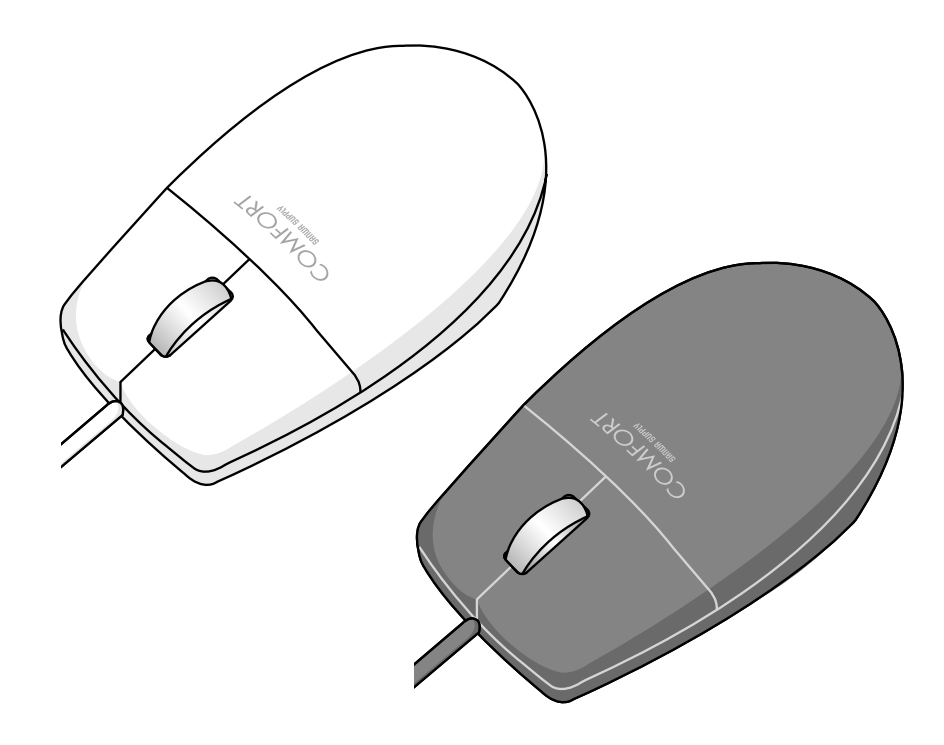

## USB COMFORT

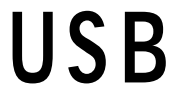

USB (Mouse Suite 2000)8cmCD ... ……………………………… **最初に** ッ  **ください。**

サンワサプライ株式会社

1 2 4 6 7 9 10 12 13 15 16 17 ●はじめに (特長、スクロールについて) USB BIOS USB Disable Francisco Disable Mouse Suite $\qquad \qquad \qquad 2000$ Mouse Suite 2000 <u>(W)</u>  $(\underline{\mathsf{B}})$  (C)  $\mathcal{L}(\underline{\mathsf{W}})$  $(\underline{V})$  (O) (S)  $X$   $(X)$ Mouse Suite (U)  $(\underline{S})$ 

- *1200*<br>- *12000 - 12000* 

■テレビ/ラジオの受信障害について 本製品は、FCCの定めるクラスBのコンピュータ機器に対する許容条件につき、 FCC-15 FCC-15

**警 告**

 $\mathsf{FCC}$ 

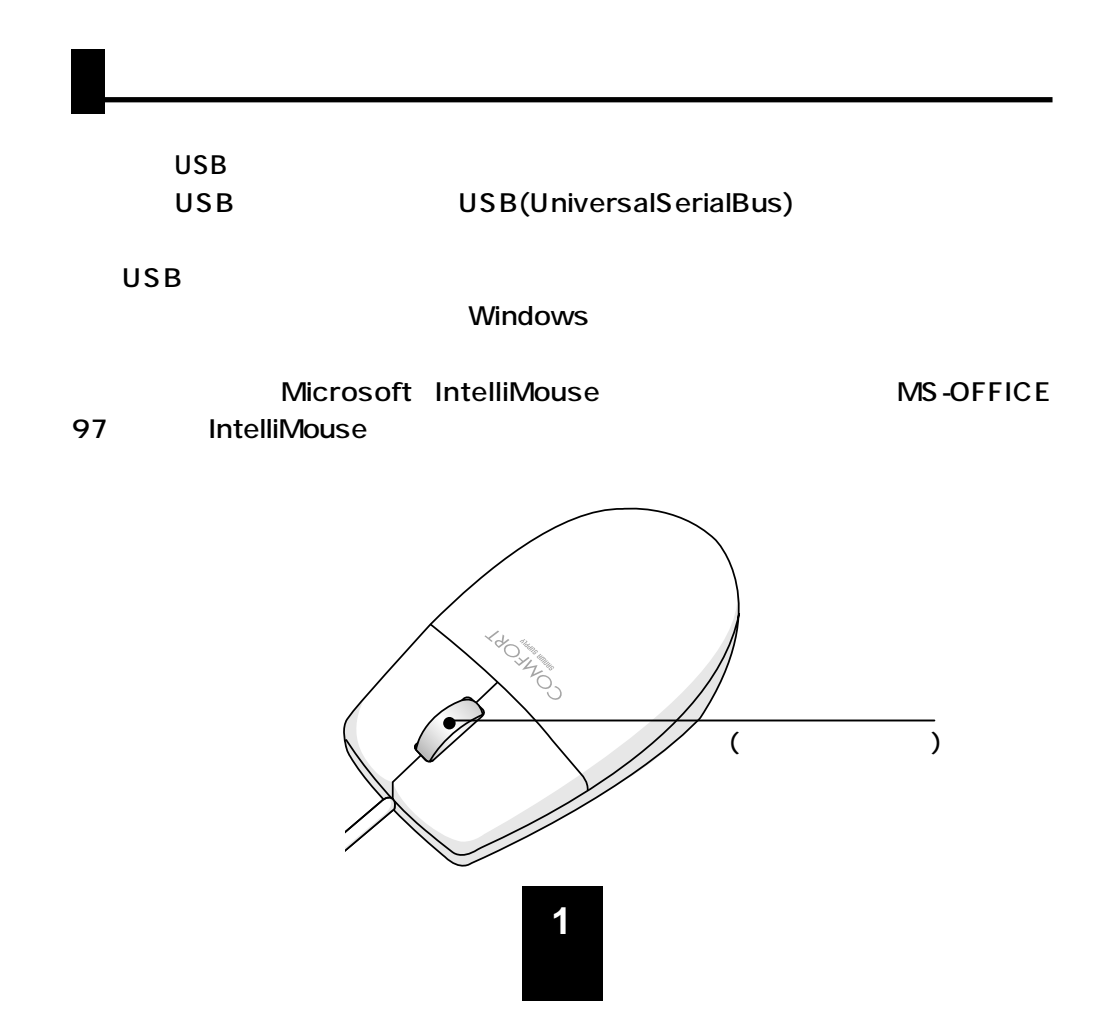

 $\sqrt{2}$ 

DOS/V NEC PC98-NX IBM ThinkPad USB 8cmCD 0S WindowsMe Windows98SE/98 Windows2000 Windows95 OSR2.1 (http://www.sanwa.co.jp/) MA-411USB Ver2.10R3

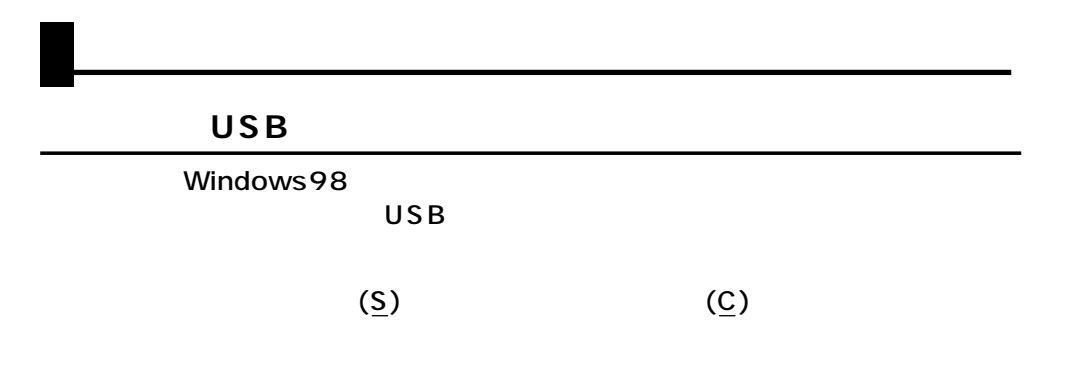

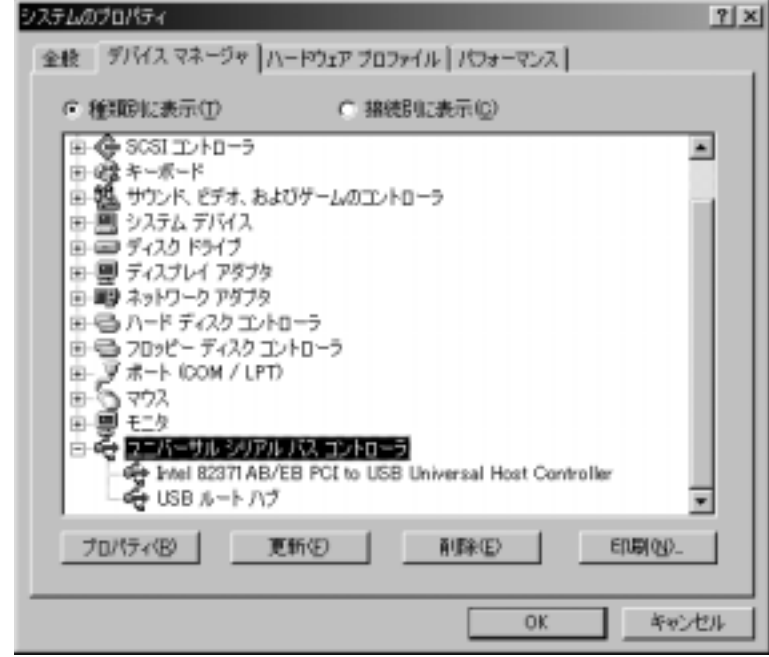

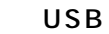

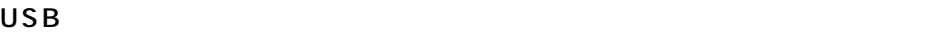

BIOS BIOS BIOS  $\mathbf{U}$ SB $\mathbf{U}$ 

 $\overline{a}$  $\left( \frac{1}{2} \right)$ 

**接続する前に必ずお読みください。(続き)**

Alps Glide point NX PAD Synaptics Touch Pad
National SONY VAIO

Glidepoint

Microsoft MicrosoftPS/2PortMouse

Notebooksetup

PS/2マウス」ということになるようになっている。

NEC PC98-NX

BIOS USB enable ( ) assessed by the F1 F2 particle set of the SN F1 F2 particle set of the SN F1 F2 particle set of the SN F1 F2 particle set of the SN F1 F2 particle set of the SN F1 F2 particle set of the SN F1 F2 particle set of the SN F1 **BIOS USB disable ( )** 

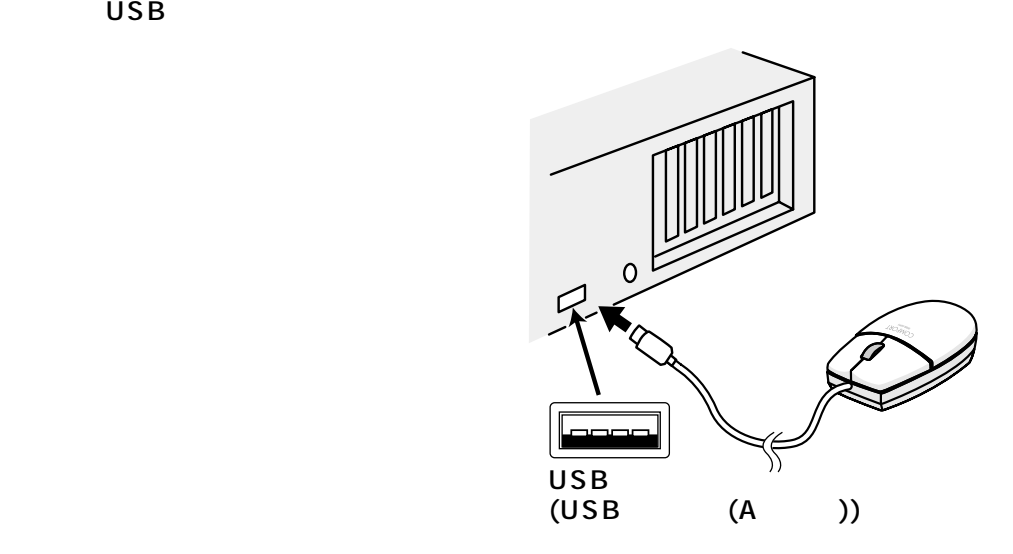

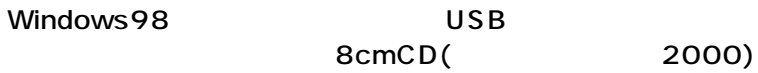

Windows98 USB

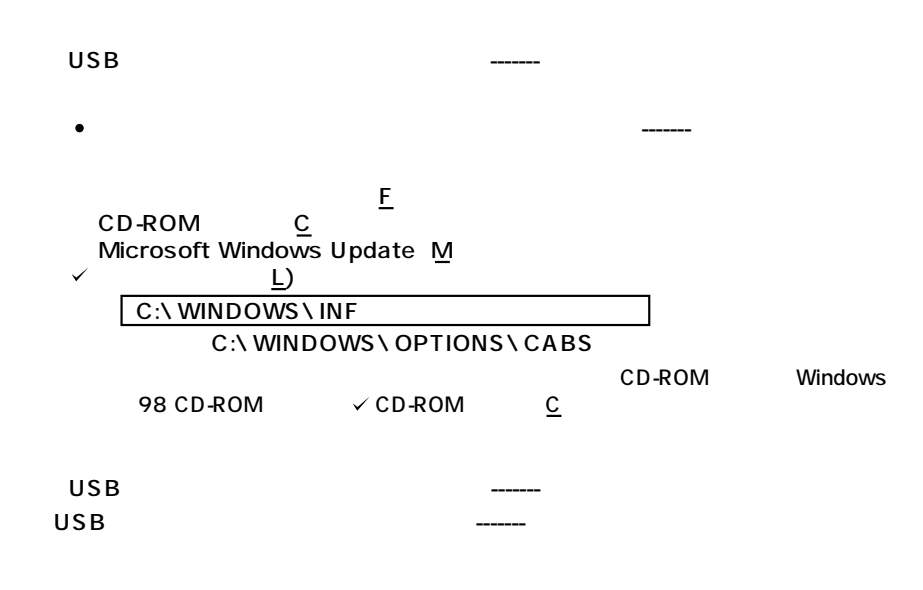

Windows2000

**マウスの接続(続き)**

Mouse Suite2000

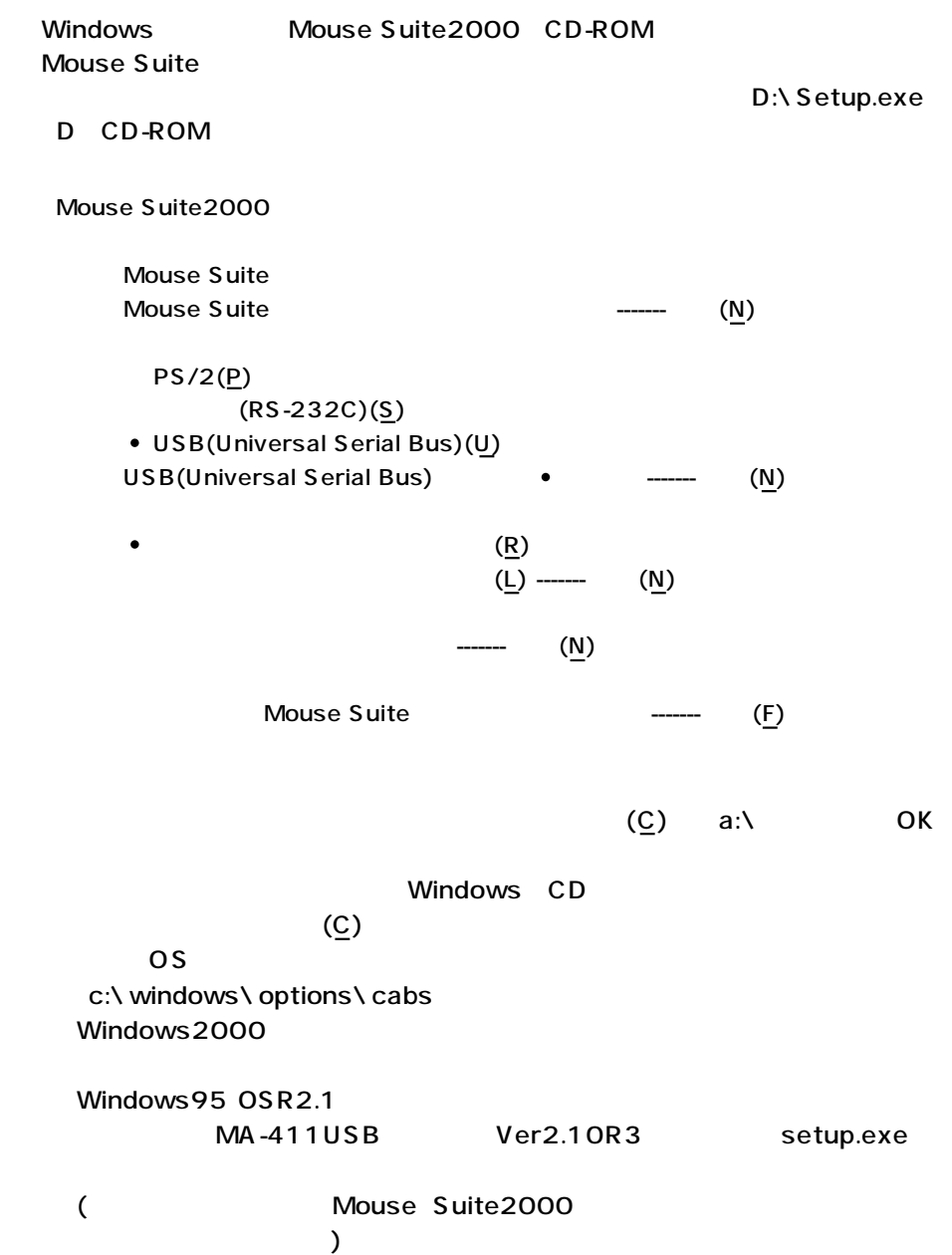

Windows

Microsoft IntelliMouse MS-OFFICE 97 IntelliMouse

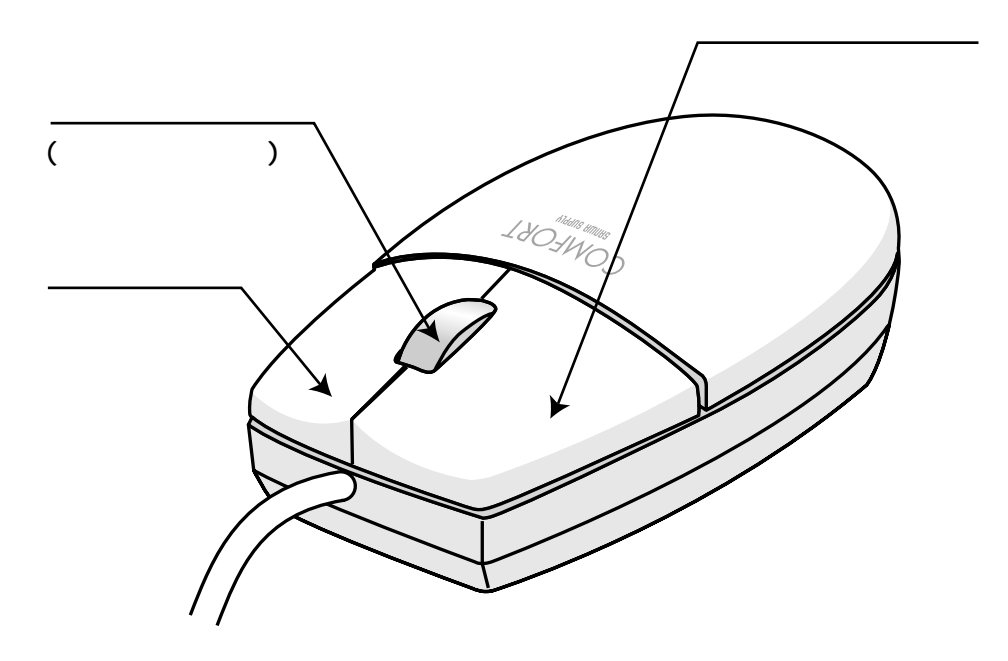

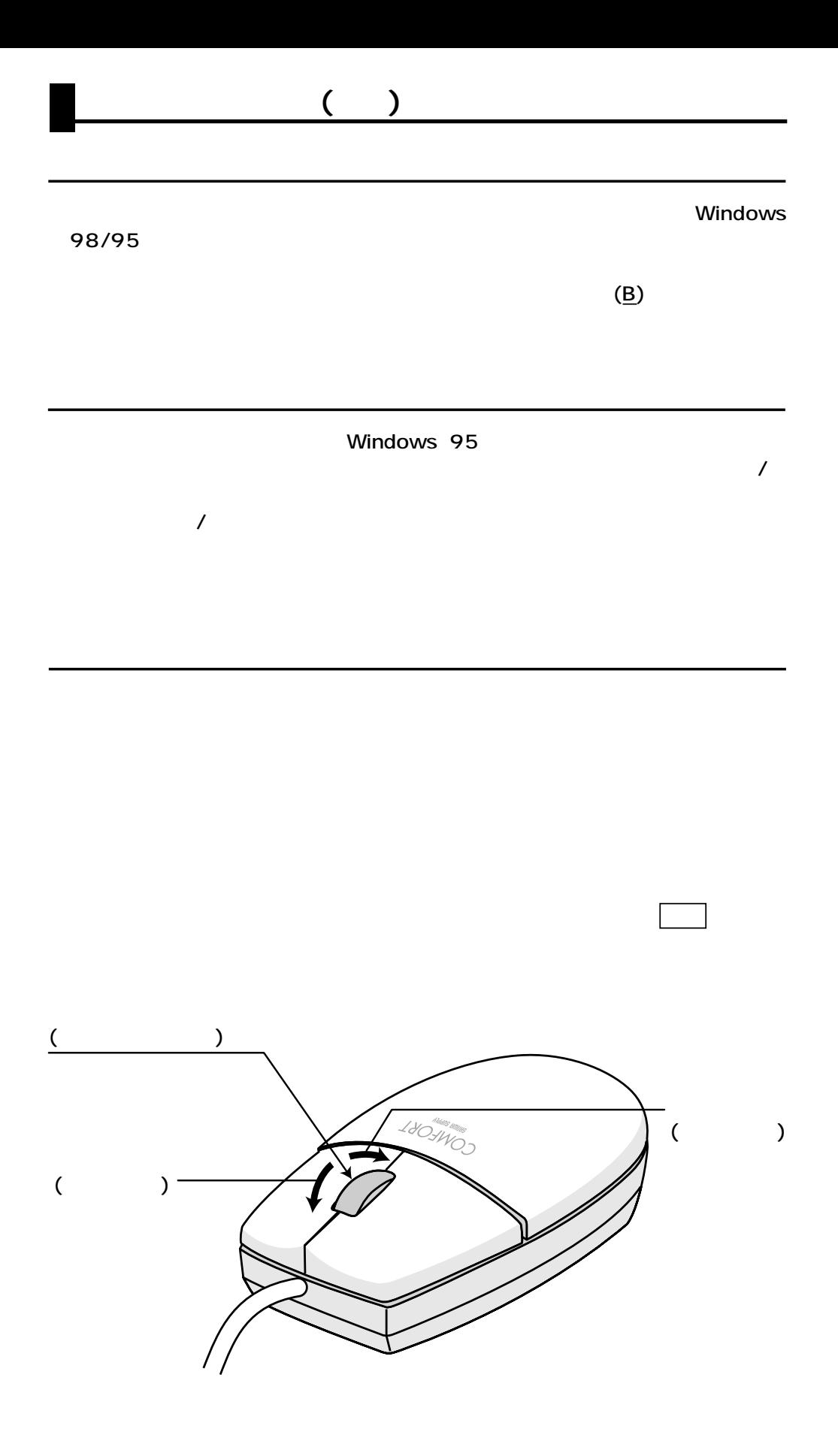

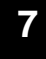

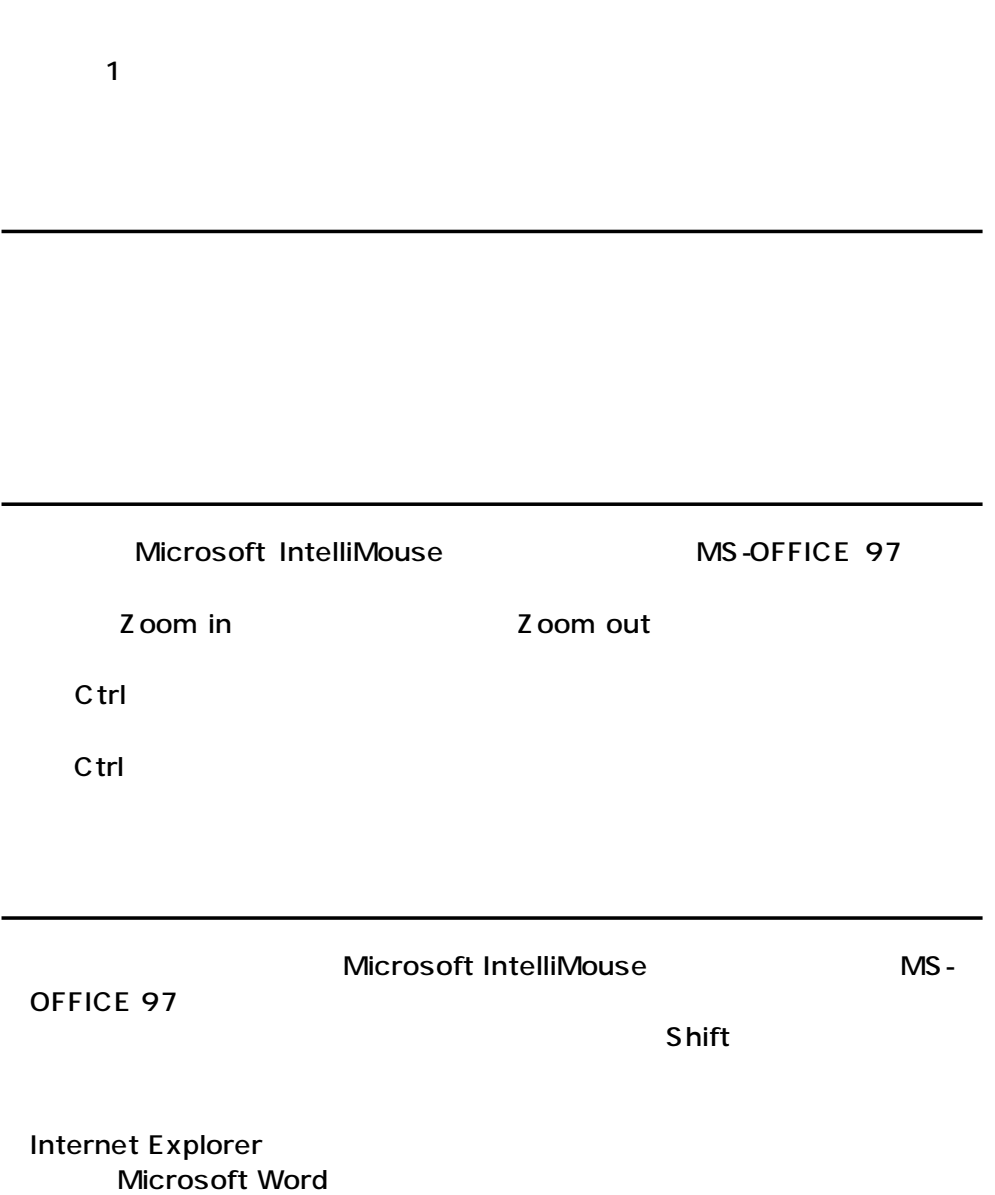

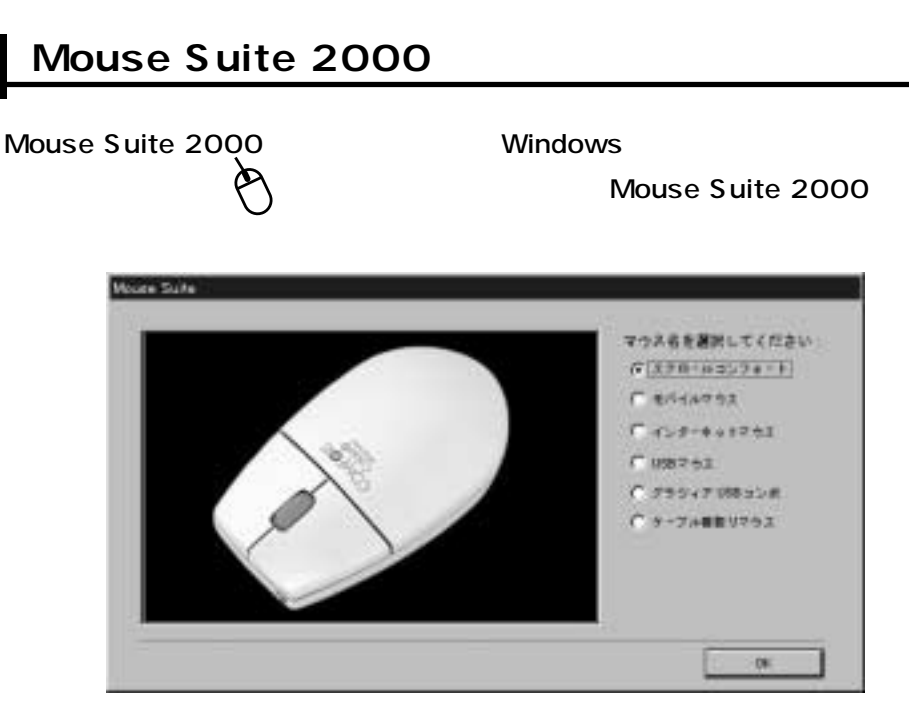

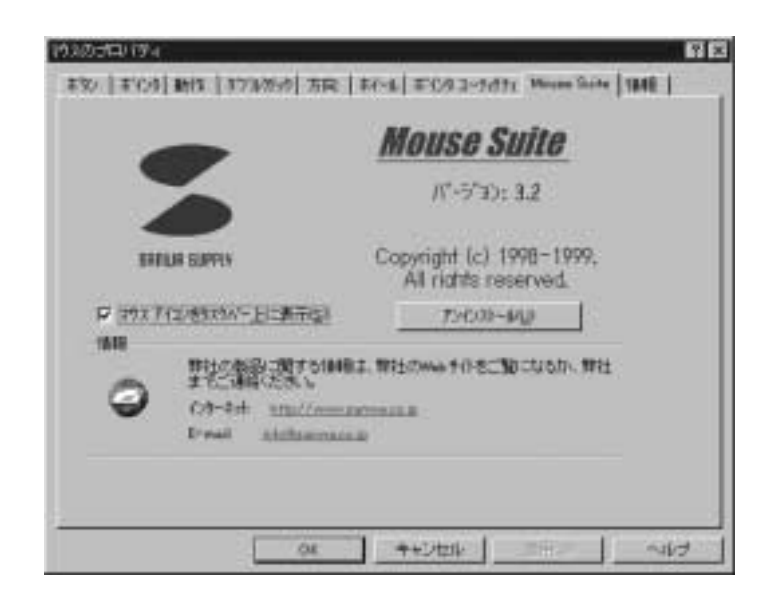

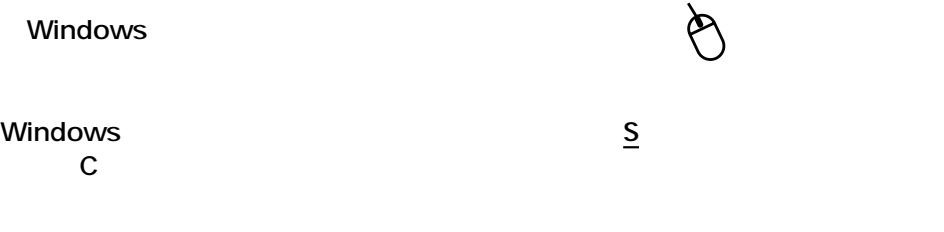

**9**

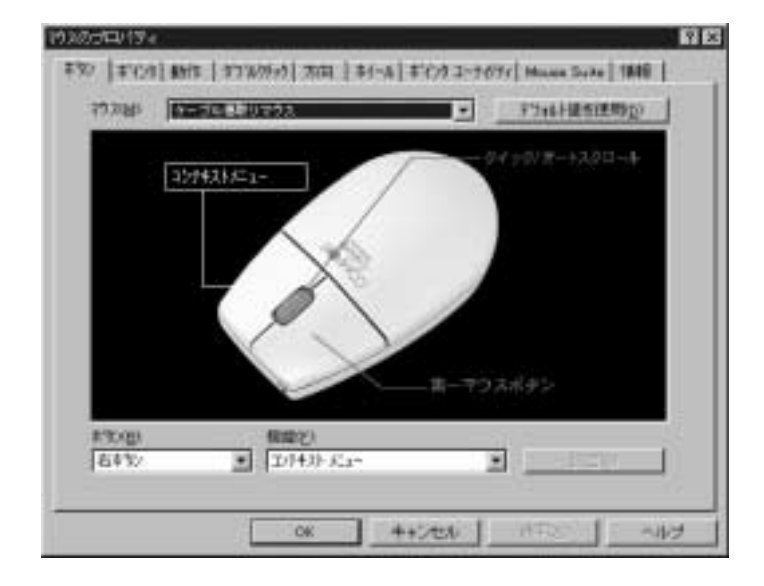

 $\overline{A}$ 

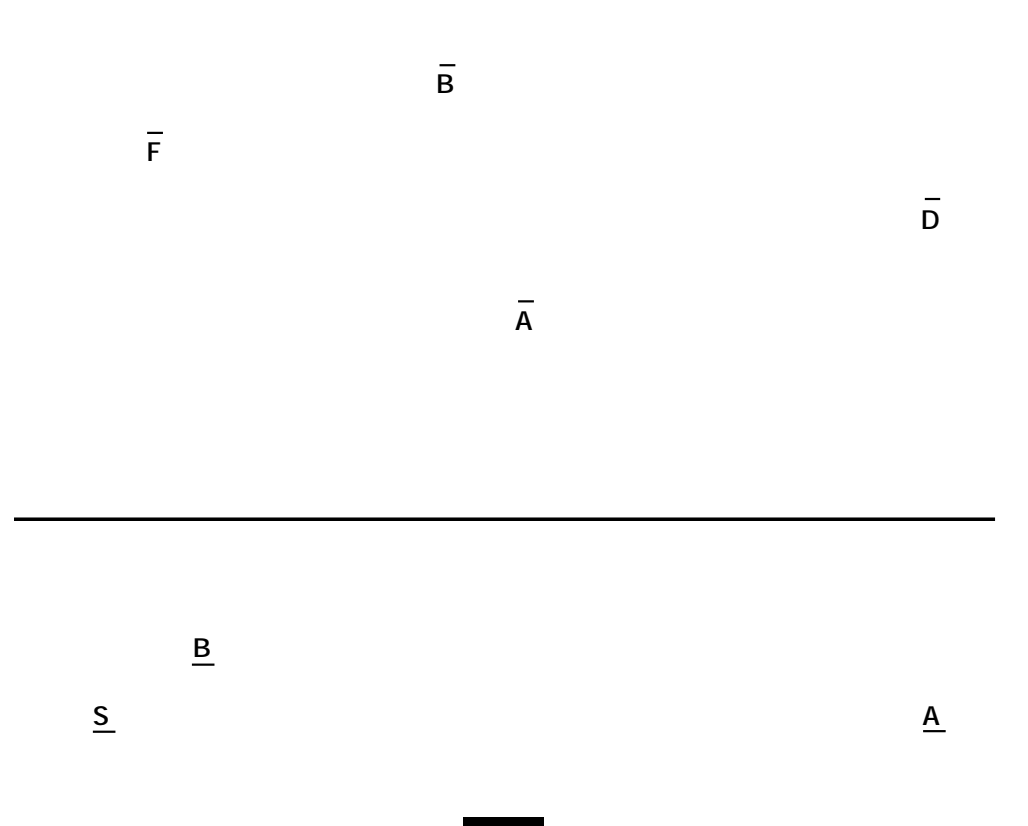

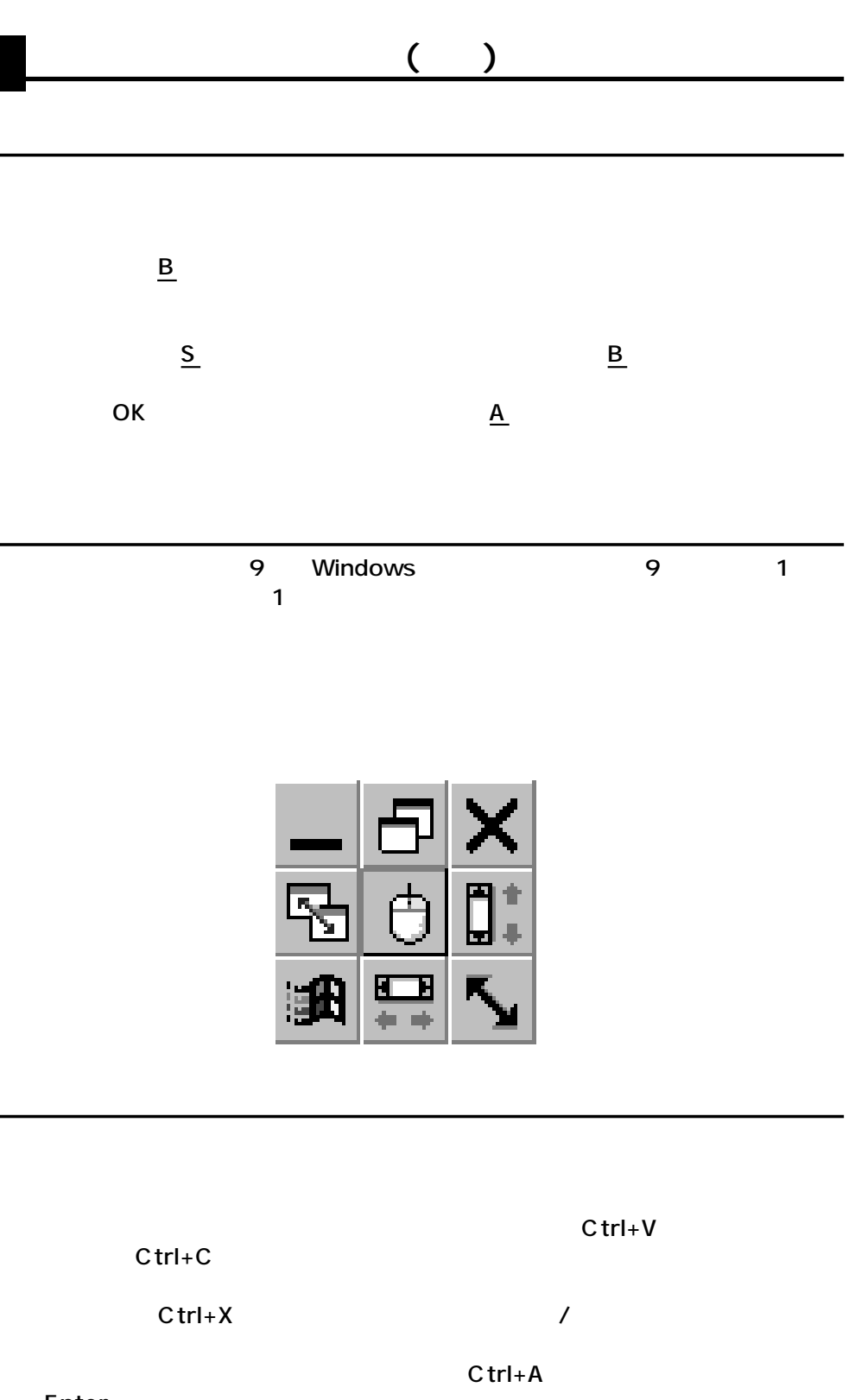

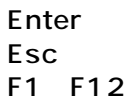

 $C$ trl+Z

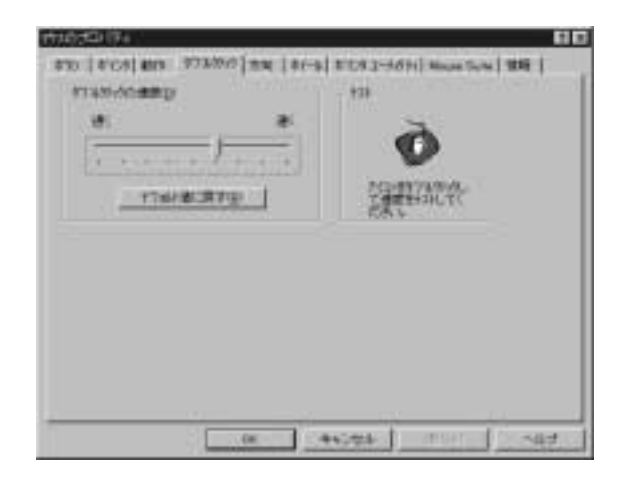

 $\overline{D}$ 

 $\overline{R}$ 

 $\mathsf{A}$ 

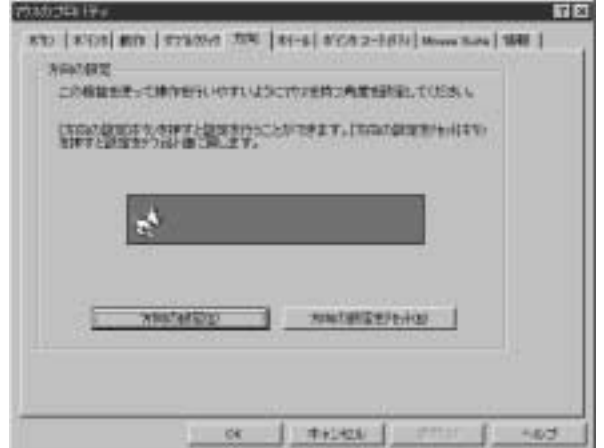

**12**

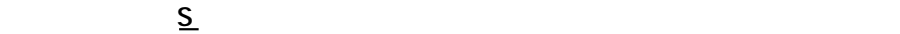

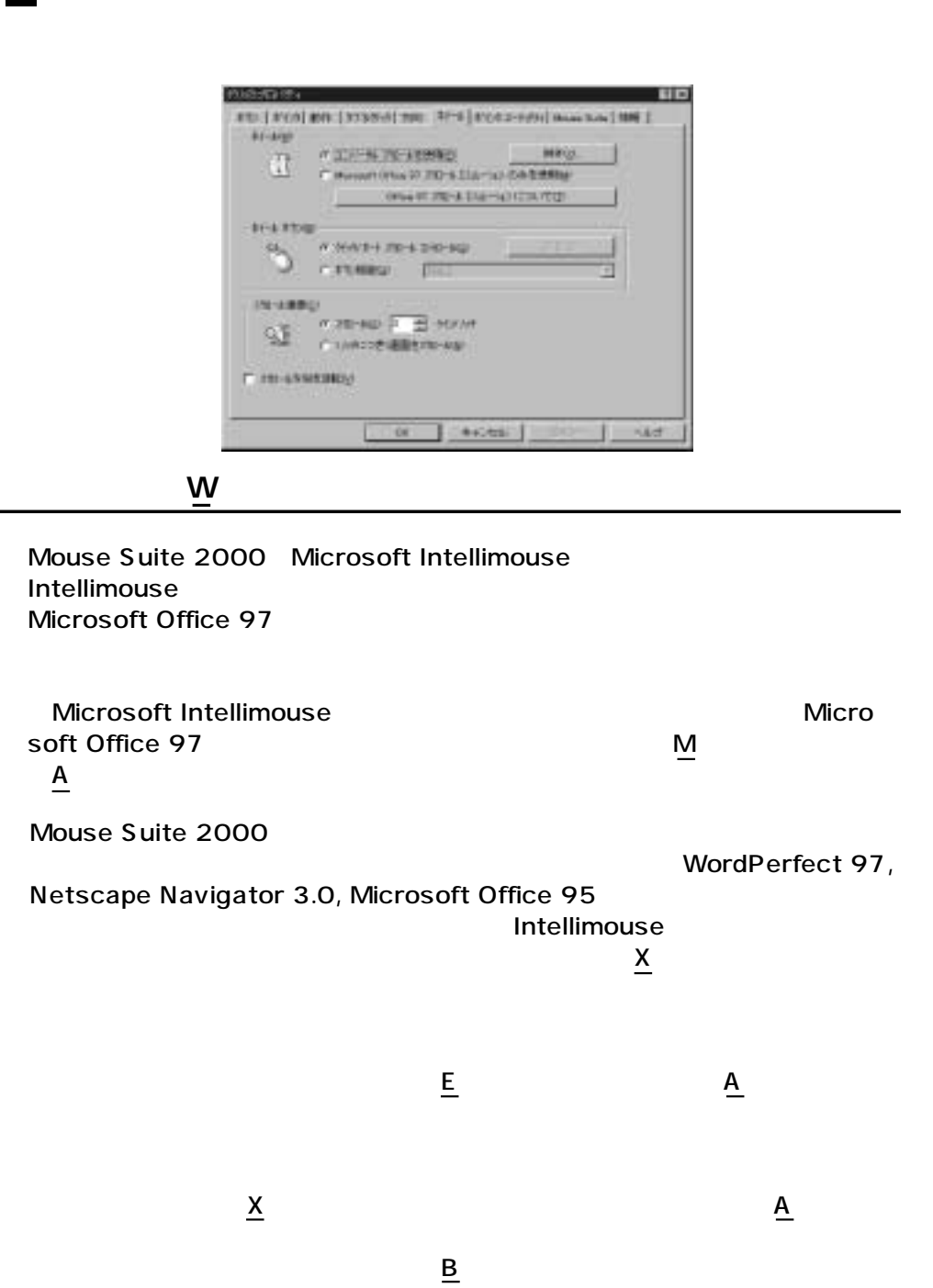

 $\overline{O}$ K

 $R$  OK

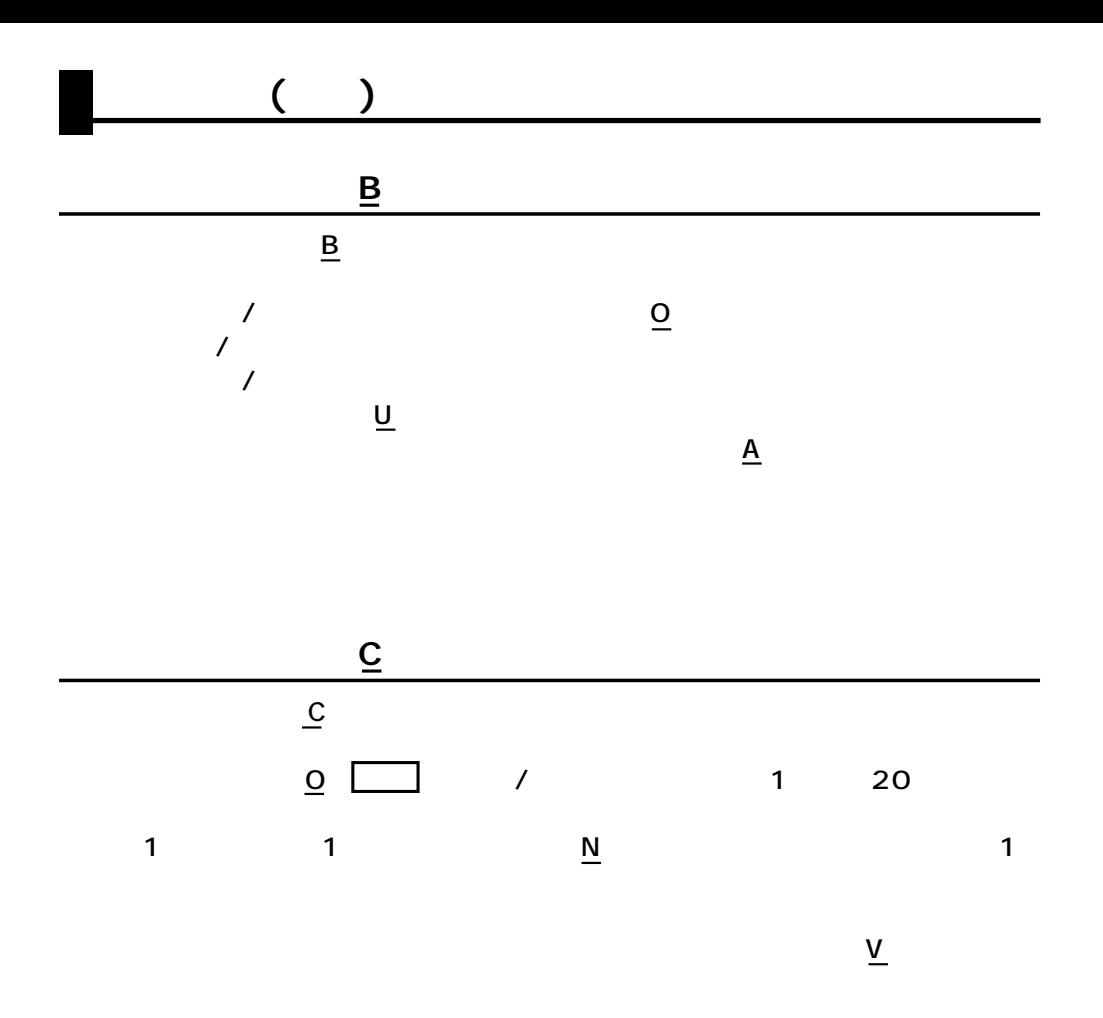

 $\overline{A}$ 

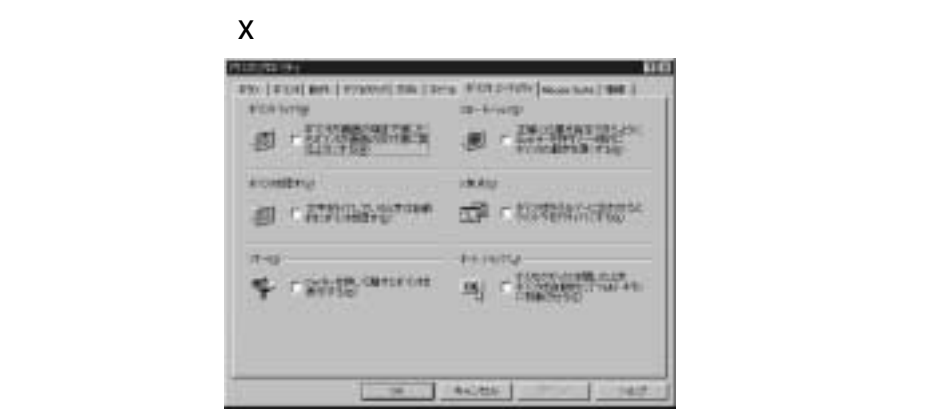

 $\mathsf{A}$ 

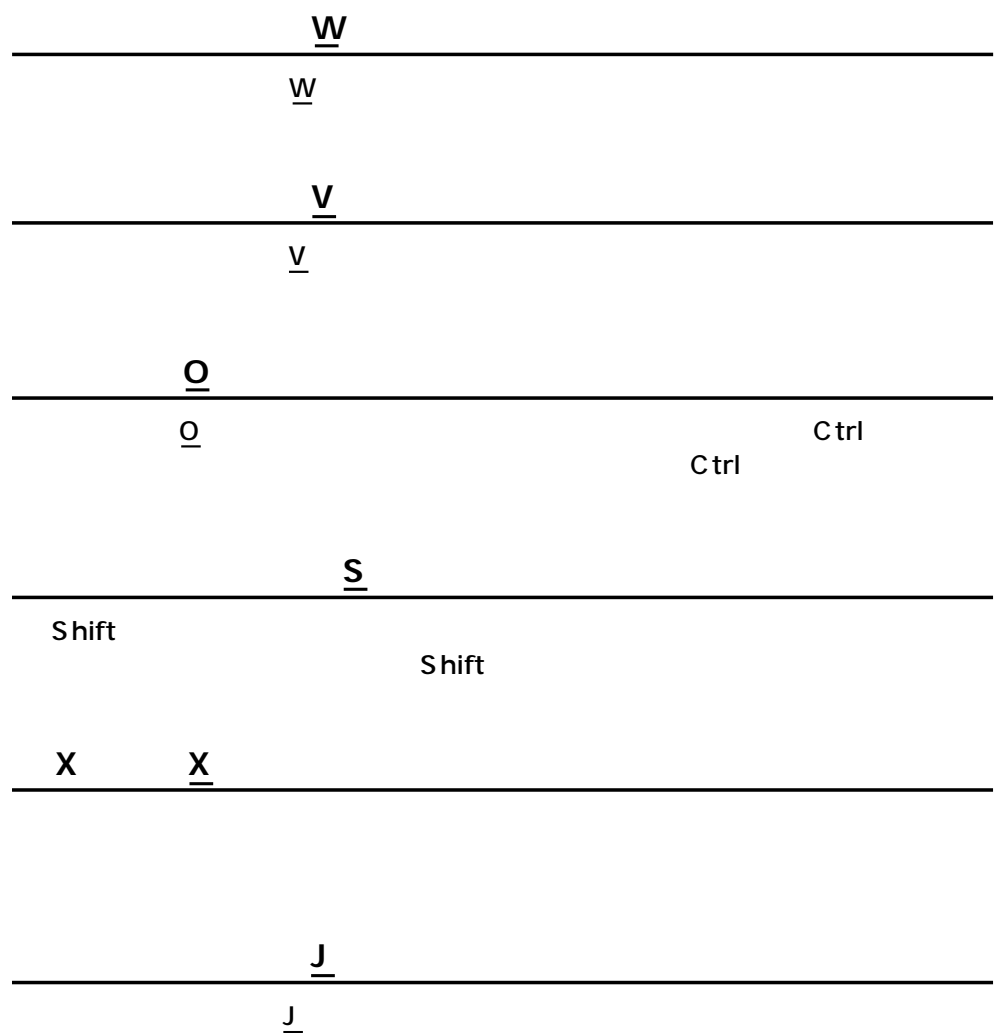

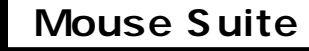

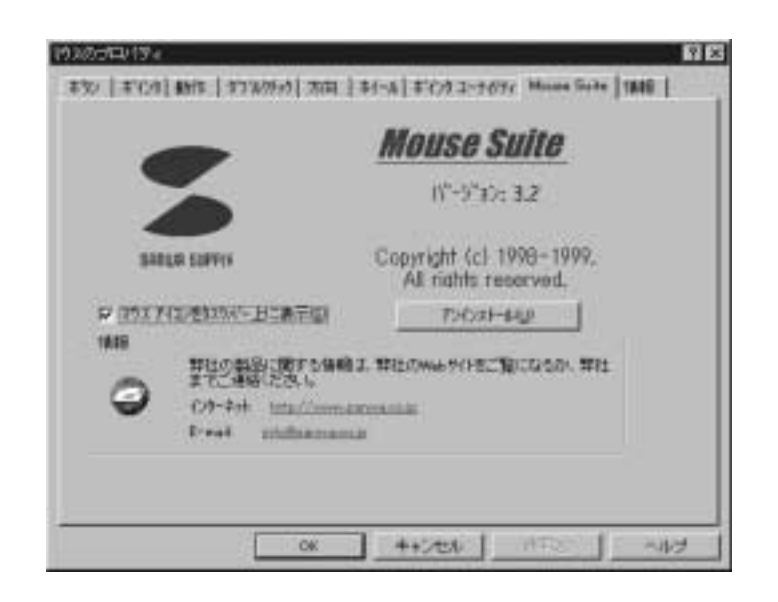

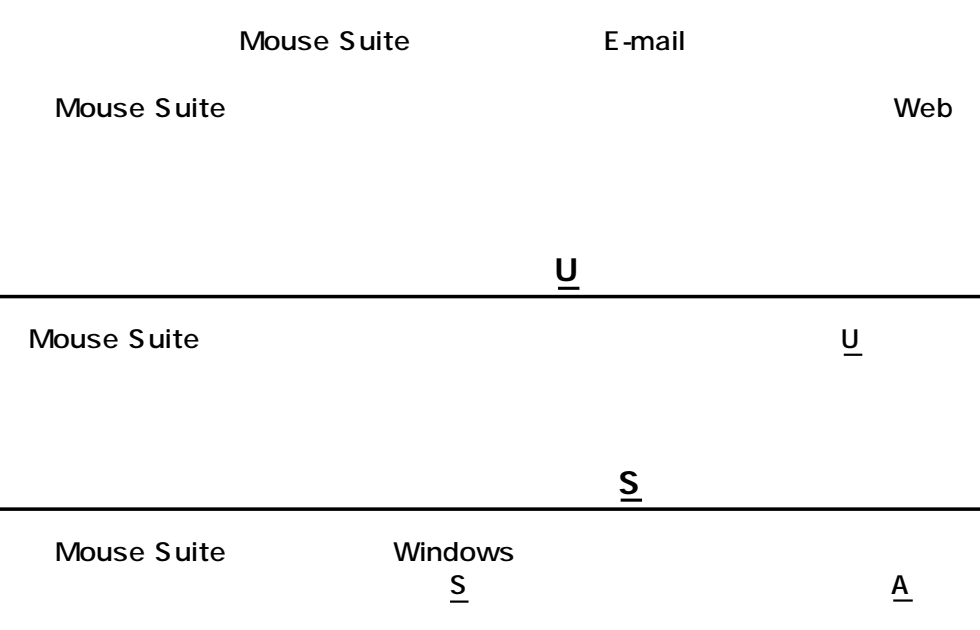

CD-43 CD-46

Mouse Suite 2000

info@sanwa.co.jp

http://www.sanwa.co.jp/

Mouse Suite 2000